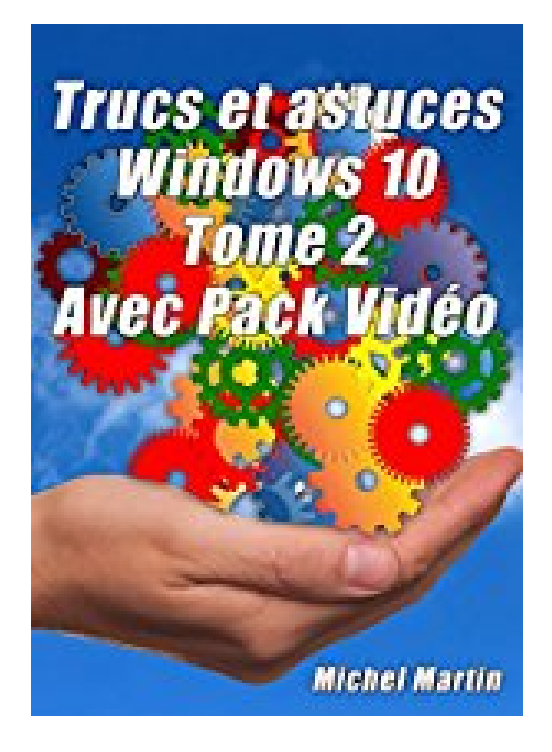

## **Windows 10 Astuces Tome 2 - Avec Pack Vidéo**

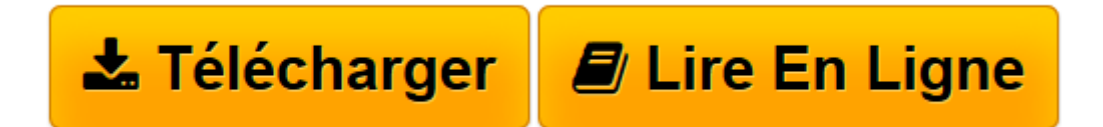

[Click here](http://bookspofr.club/fr/read.php?id=B01MXT34FU&src=fbs) if your download doesn"t start automatically

## **Windows 10 Astuces Tome 2 - Avec Pack Vidéo**

Michel Martin

**Windows 10 Astuces Tome 2 - Avec Pack Vidéo** Michel Martin

**[Télécharger](http://bookspofr.club/fr/read.php?id=B01MXT34FU&src=fbs)** [Windows 10 Astuces Tome 2 - Avec Pack Vidéo ...pdf](http://bookspofr.club/fr/read.php?id=B01MXT34FU&src=fbs)

**[Lire en ligne](http://bookspofr.club/fr/read.php?id=B01MXT34FU&src=fbs)** [Windows 10 Astuces Tome 2 - Avec Pack Vidéo ...pdf](http://bookspofr.club/fr/read.php?id=B01MXT34FU&src=fbs)

## Format: Ebook Kindle

Présentation de l'éditeur

*Pourquoi cet ouvrage ?* Ce deuxième tome vous propose 50 astuces inédites pour tirer le maximum de votre ordinateur sous Windows 10.Vous utilisez Windows 10 et vous voulez repousser les limites de votre machine ? Vous êtes au bon endroit !Windows 10 Astuces - Tome 2 va vous montrer comment utiliser des fonctions avancées et souvent inconnues de Windows 10 et comment faire appel à des logiciels annexes et gratuits pour aller encore plus loin. Au fil des pages et des vidéos, vous découvrirez comment accéder facilement à l'UEFI, comment tirer tout le potentiel de votre navigateur Microsoft Edge, comment soulager le disque principal de l'ordinateur, comment renommer facilement et rapidement vos photos et vos vidéos, comment améliorer la qualité audio de votre système, comment optimiser le fonctionnement de l'ordinateur, comment lancer des commandes en utilisant des raccourcis clavier et beaucoup, beaucoup d'autres sujets encore ... *Un bonus exceptionnel* Avec cet eBook, nous vous offrons un bonus exceptionnel : tous les sujets abordés sont accessibles sous la forme de vidéos. Il vous suffit d'en faire la demande en envoyant un email à admin@mediaforma.com en joignant une preuve d'achat.Les vidéos pourront être visualisées sur un ordinateur quelconque fonctionnant sous Windows, OS X ou Linux. *Qui est l'auteur ?* Je m'appelle Michel Martin. Ingénieur de formation, j'ai vite consacré la majorité de mon temps à écrire des livres d'informatique. Aujourd'hui, j'ai écrit plus de 350 livres publiés sur de nombreux sujets qui touchent de près ou de loin à l'informatique.En 2009, le jour de la sortie de Windows 7, j'ai créé la société Mediaforma Learning (http://www.mediaforma.com). Tous les jours, de nouveaux articles et de nouvelles vidéos y sont proposés sur de nombreux sujets en rapport avec les systèmes d'exploitation, les suites bureautiques et les langages de programmation.Présentation de l'éditeur

*Pourquoi cet ouvrage ?* Ce deuxième tome vous propose 50 astuces inédites pour tirer le maximum de votre ordinateur sous Windows 10.Vous utilisez Windows 10 et vous voulez repousser les limites de votre machine ? Vous êtes au bon endroit !Windows 10 Astuces - Tome 2 va vous montrer comment utiliser des fonctions avancées et souvent inconnues de Windows 10 et comment faire appel à des logiciels annexes et gratuits pour aller encore plus loin. Au fil des pages et des vidéos, vous découvrirez comment accéder facilement à l'UEFI, comment tirer tout le potentiel de votre navigateur Microsoft Edge, comment soulager le disque principal de l'ordinateur, comment renommer facilement et rapidement vos photos et vos vidéos, comment améliorer la qualité audio de votre système, comment optimiser le fonctionnement de l'ordinateur, comment lancer des commandes en utilisant des raccourcis clavier et beaucoup, beaucoup d'autres sujets encore ... *Un bonus exceptionnel* Avec cet eBook, nous vous offrons un bonus exceptionnel : tous les sujets abordés sont accessibles sous la forme de vidéos. Il vous suffit d'en faire la demande en envoyant un email à admin@mediaforma.com en joignant une preuve d'achat.Les vidéos pourront être visualisées sur un ordinateur quelconque fonctionnant sous Windows, OS X ou Linux. *Qui est l'auteur ?* Je m'appelle Michel Martin. Ingénieur de formation, j'ai vite consacré la majorité de mon temps à écrire des livres d'informatique. Aujourd'hui, j'ai écrit plus de 350 livres publiés sur de nombreux sujets qui touchent de près ou de loin à l'informatique.En 2009, le jour de la sortie de Windows 7, j'ai créé la société Mediaforma Learning (http://www.mediaforma.com). Tous les jours, de nouveaux articles et de nouvelles vidéos y sont proposés sur de nombreux sujets en rapport avec les systèmes d'exploitation, les suites bureautiques et les langages de programmation.

Download and Read Online Windows 10 Astuces Tome 2 - Avec Pack Vidéo Michel Martin #CRTGM1Y67P0

Lire Windows 10 Astuces Tome 2 - Avec Pack Vidéo par Michel Martin pour ebook en ligneWindows 10 Astuces Tome 2 - Avec Pack Vidéo par Michel Martin Téléchargement gratuit de PDF, livres audio, livres à lire, bons livres à lire, livres bon marché, bons livres, livres en ligne, livres en ligne, revues de livres epub, lecture de livres en ligne, livres à lire en ligne, bibliothèque en ligne, bons livres à lire, PDF Les meilleurs livres à lire, les meilleurs livres pour lire les livres Windows 10 Astuces Tome 2 - Avec Pack Vidéo par Michel Martin à lire en ligne.Online Windows 10 Astuces Tome 2 - Avec Pack Vidéo par Michel Martin ebook Téléchargement PDFWindows 10 Astuces Tome 2 - Avec Pack Vidéo par Michel Martin DocWindows 10 Astuces Tome 2 - Avec Pack Vidéo par Michel Martin MobipocketWindows 10 Astuces Tome 2 - Avec Pack Vidéo par Michel Martin EPub **CRTGM1Y67P0CRTGM1Y67P0CRTGM1Y67P0**